## << PowerPoint 2007

, tushu007.com

<< PowerPoint 2007

- 13 ISBN 9787302171010
- 10 ISBN 7302171017

出版时间:2008-5

页数:264

PDF

更多资源请访问:http://www.tushu007.com

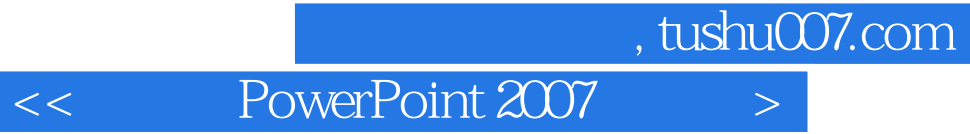

PowerPoint 2007 PowerPoint 2007

**PowerPoint** インター・コンピュータ こうしょう こうしょうかい こうしゅうしゅう こうしゅうしゅう こうしょう こうしょう こうしょう こうしょう こうしょう

PowerPoint

PowerPoint

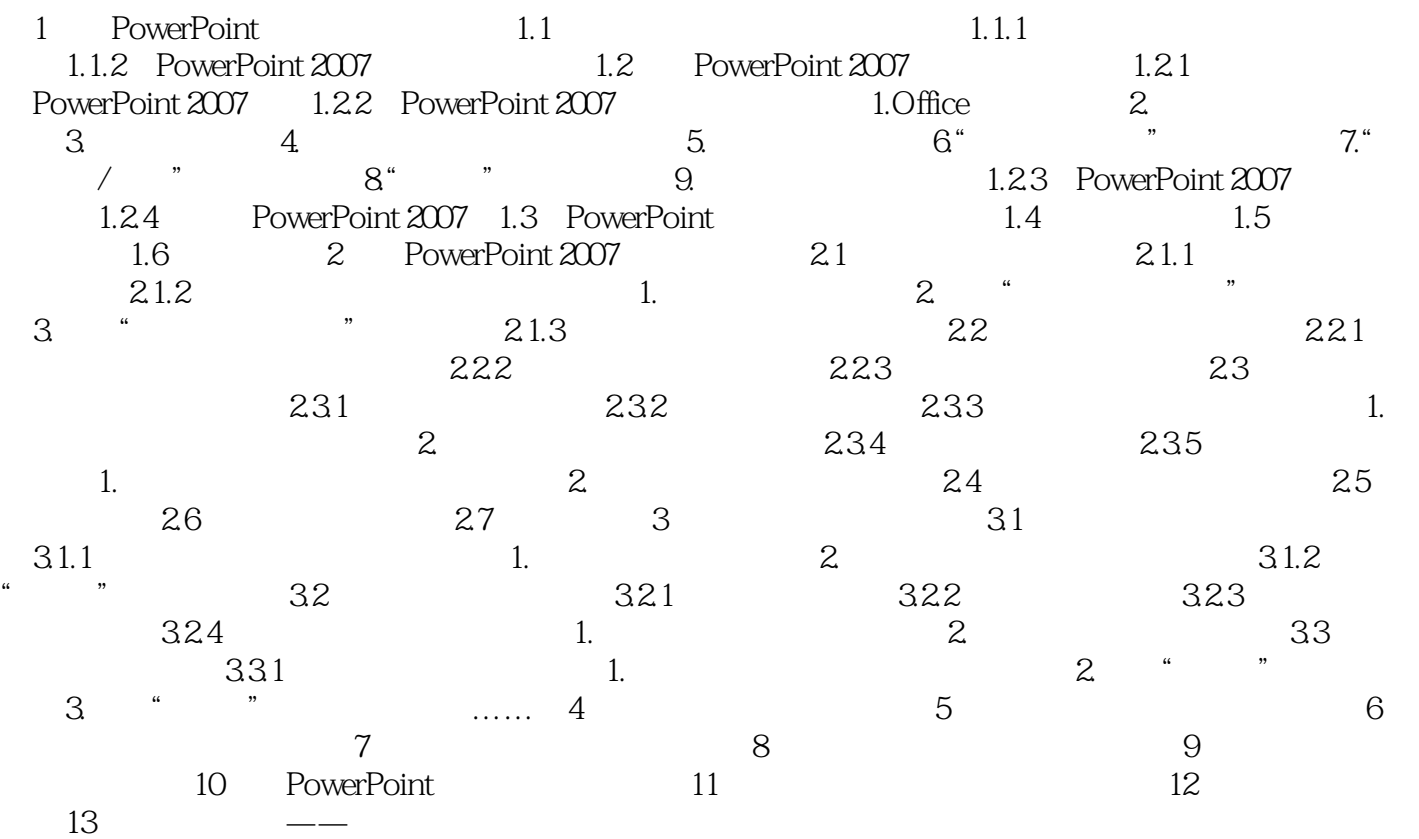

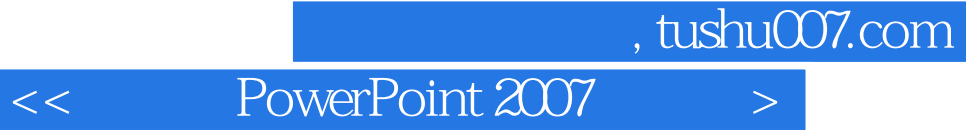

## PowerPoint

## PowerPoint 2007

 $300$  " "  $200$ 

 $\frac{1}{1}$ 

本站所提供下载的PDF图书仅提供预览和简介,请支持正版图书。

更多资源请访问:http://www.tushu007.com